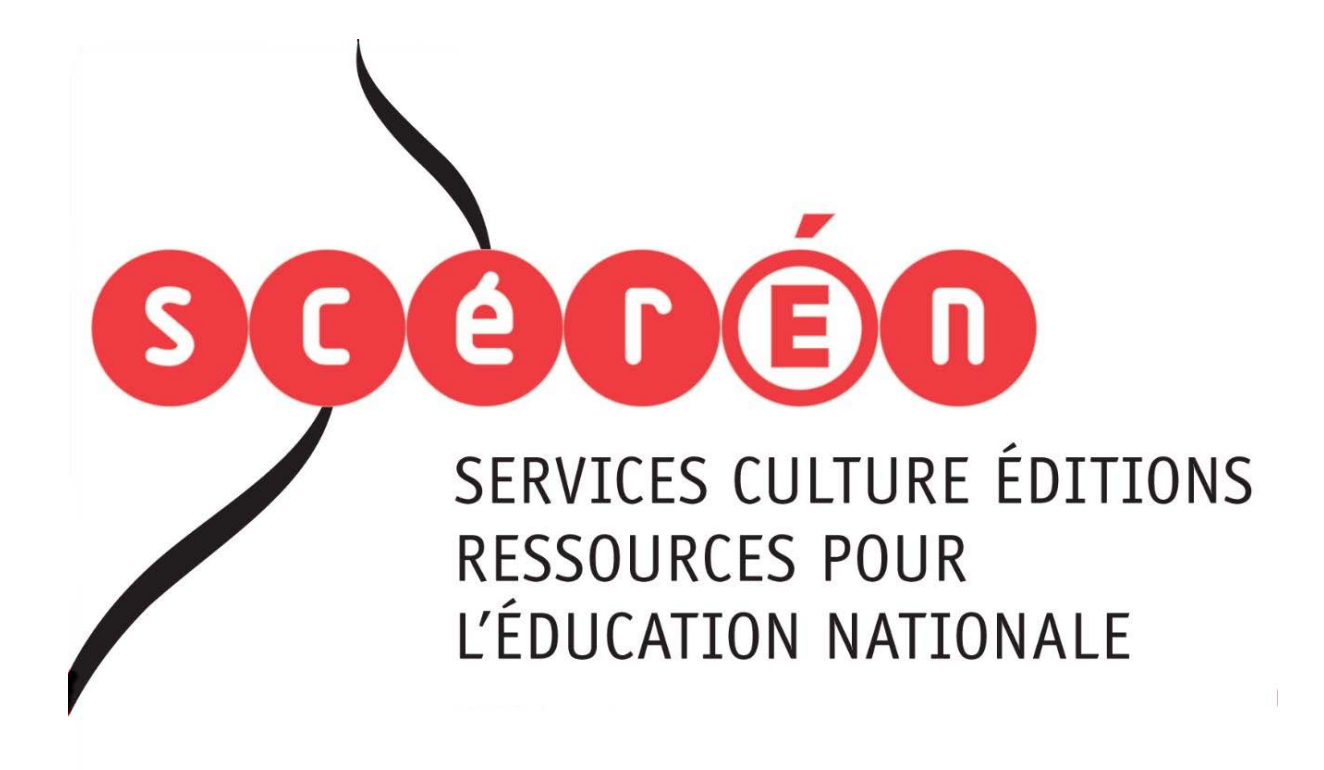

**Ce document a été numérisé par le CRDP de Bordeaux pour la Base Nationale des Sujets d'Examens de l'enseignement professionnel.**

**Campagne 2012**

Ce fichier numérique ne peut être reproduit, représenté, adapté ou traduit sans autorisation.

# **BTS MÉTIERS DE L'AUDIOVISUEL**

# **OPTION MONTAGE ET POSTPRODUCTION**

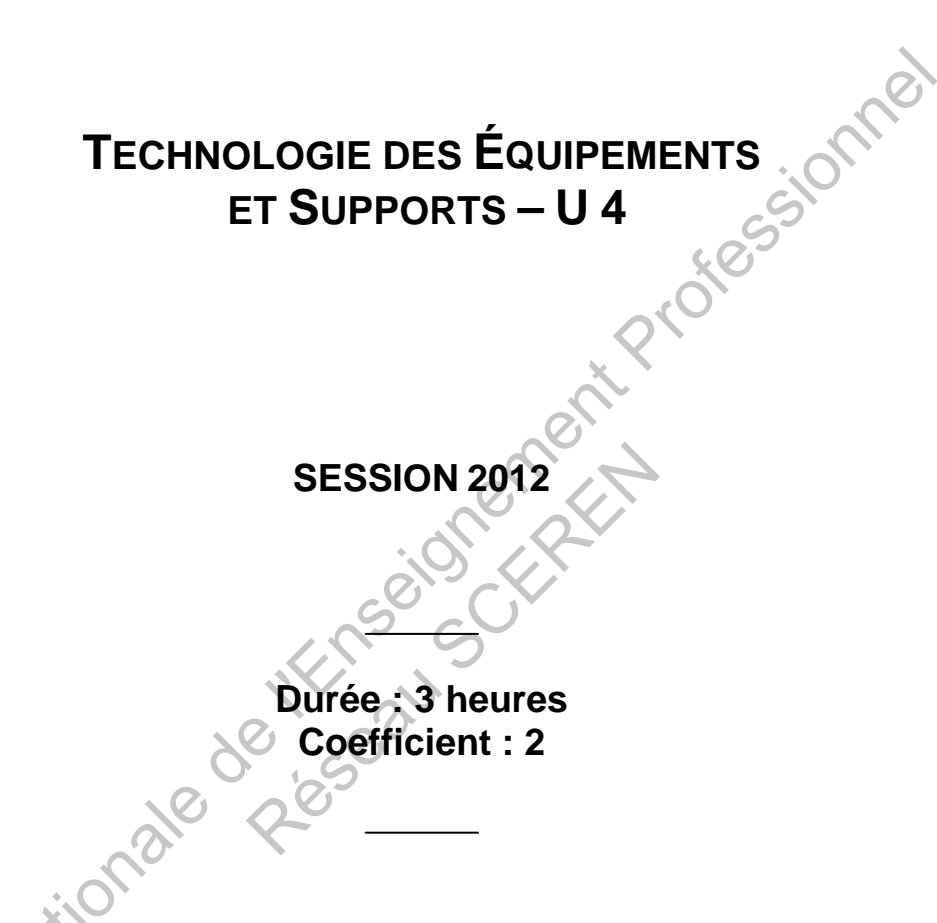

# **Matériel autorisé**

- Toutes les calculatrices de poche y compris les calculatrices programmables, alphanumériques ou à écran graphique à condition que leur fonctionnement soit autonome et qu'il ne soit pas fait usage d'imprimante (Circulaire n°99-186, 16/11/1999).

# **Tout autre matériel est interdit**.

Dès que le sujet vous est remis, assurez-vous qu'il est complet. Le sujet se compose de 15 pages, numérotées de 1/15 à 15/15.

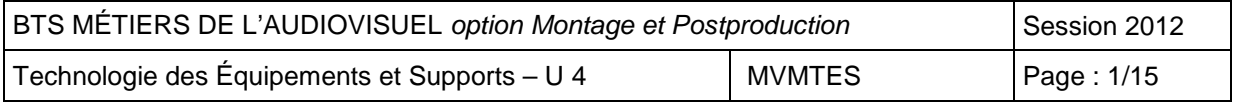

Les questions sont notées en style « **gras** ».

# **LISTE DES DOCUMENTS ANNEXES :**

- ♦ **DOCUMENT 1 :** caméscope « SRW-9000», page 7.
- ♦ **DOCUMENT 2 :** spécifications techniques « SRW-9000», page 8.
- ♦ **DOCUMENT 3 :** carte SR MEMORY, page 9.
- ♦ **DOCUMENT 4 :** caméscope XDCam HD « PDW-F800 », pages 10 et 11.
- ♦ **DOCUMENT 5 :** spécifications du caméscope XDCam HD « PDW-F800 », page 12.
- ♦ **DOCUMENT 6 :** ordinateur portable VAIO « VPCZ12Z9E/X », pages 13 et 14.
- ◆ **DOCUMENT 7 :** caissons sous-marin + éclairage « LUCIOLE » de Eau Sea Bleue, page<br>15.<br>**PRÉSENTATION DU THE** 15.

# **PRÉSENTATION DU THÈME D'ÉTUDE :**

Le tournage d'un documentaire animalier en qualité « Haute Définition » est envisagé pour une chaîne de télévision nationale. L'enregistrement des images s'effectuera sur un magnétoscope au format HDCAM SR.

Des images sous-marines seront tournées pour ce documentaire. Un caméscope XDCAM HD est implanté dans un caisson étanche. Un système d'éclairage « LUCIOLE » assure l'éclairage de la scène sous-marine.

Le montage du documentaire sera effectué sur montage virtuel en off line, et débutera avant le retour de l'équipe de tournage des images sous-marines. Les fichiers « Proxy » de ces rushes seront transférés vers l'entreprise de production audiovisuelle par l'intermédiaire du réseau Internet. Base Nationale de l'Enseignement Professionnel animalier en qualité « Haute De<br>
onale. L'enregistrement des in<br> *A* SR.<br>
It tournées pour ce documentai<br>
on étanche. Un système d'éclaine.<br>
re des images sous-marines. Le<br>
e des images sous-marines. Le<br>
intreprise de prod

Une conformation du documentaire sera réalisée par la suite sur montage virtuel à partir des rushes en HD et sauvegardée sur HDCAM SR pour une diffusion sur la chaîne nationale.

Une « Down conversion » HD vers SD est prévue pour sauvegarder le documentaire sur un magnétoscope Digital Betacam en prévision d'une diffusion sur une chaîne locale.

La projection du documentaire sur cette chaîne locale, sera suivie d'un débat avec plusieurs invités présents sur un plateau multi-caméras équipé de 4 caméras TTV 1707.

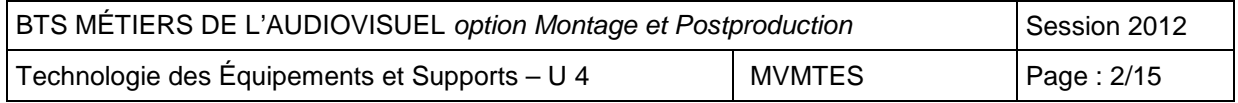

# **1 ÉTUDE DU CAMESCOPE « SRW-9000 ».**

# **1.1 Caractéristiques de la tête de caméra.**

Les caractéristiques du caméscope SONY « RSW-9000 » sont disponibles dans les **documents 1 et 2, pages 7 et 8**. Deux types de filtre sont présents dans la fonction optique de la tête de caméra. Plusieurs réglages de « GAMMA » sont disponibles.

### **1.1.1 Préciser le rôle du filtre noté ND0.6.**

**1.1.2 Quel est le défaut qui est susceptible d'apparaître dans l'image quand le gain est à 12 dB ?** 

# **1.2 Capture d'image RVB 4 :4 :4 sans compression.**

Une carte optionnelle permet au caméscope de fournir une capacité de traitement numérique HD RVB 4 :4 :4 sans compression à une cadence d'image « cinéma ».

- **1.2.1 Quelle est la référence du constructeur de cette carte optionnelle ?**
- **1.2.2 Quelle est la fréquence image qui correspond à une cadence d'image « cinéma » ?**

# **1.3 Capture d'image à cadences variables.**

Une carte optionnelle permet au caméscope de capturer les images à fréquence variable. La lecture est configurée en 4 :2 :2 1080/25 PsF. Le réalisateur souhaite filmer la formation des nuages avec un effet d'accéléré maximum.

# **1.3.1 Quelle est la fréquence image choisie par le cadreur ?**

# **1.3.2 Quelle est la traduction de PsF ? Quel est l'intérêt de ce format ?**

# **1.4 Enregistrement en mode standard.**

Le réalisateur du documentaire décide de tourner la majorité des rushes en configuration standard avec le caméscope SRW-9000, le magnétoscope HDCAM SR enregistre en 22 :11 :11 Y/Cb/Cr 10 bits en 1080/50i. 2 Capture d'image RVB 4 :4 :4 sans compression.<br>
e carte optionnelle permet au caméscope de fournir une capacité de traitement numé<br>
RVB 4 :4 :4 sans compression à une cadence d'image « cinéma ».<br>
2.1 Quelle est la référen caméscope de capturer les images<br>1080/25 PsF. Le réalisateur sou<br>maximum.<br>**image choisie par le cadreur ?<br>de PsF ? Quel est l'intérêt de<br>le standard.**<br>décide de tourner la majorité de SRW-9000, le magnétoscope<br>80/50i.

- **1.4.1 Dessiner la structure d'échantillonnage partielle 22 :11 :11.**
- **1.4.2 Quelle est la signification des lettres Y, Cb, Cr ?**
- **1.4.3 Quelle est la signification de la caractéristique 1080/50i ?**
- **1.4.4 Calculer les fréquences d'échantillonnages pour Y et Cb Cr. Rappel : la fréquence unitaire est de 3,375 MHz.**

# **1.5 Enregistrement en mode double data rate.**

En configuration HQ « double data rate », le magnétoscope HDCAM SR peut capturer les images en 44 :22 :22, Y/Cb/Cr, 10 bits en 1080/59,94p. Pour un enregistrement « Haute Qualité », la compression vidéo est assurée par un algorithme MPEG-4 studio profile sans perte de type DCT avec un GOP de 1.

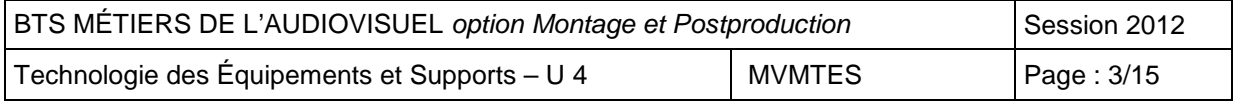

- **1.5.1 Quel est le débit vidéo numérique maximum enregistré sur la bande magnétique ?**
- **1.5.2 Calculer le taux de compression théorique utilisé pour la configuration cidessus.**
- **1.5.3 Quelle est l'étape de compression qui peut entrainer une dégradation du signal ?**
- **1.5.4 Quelle est la signification des sigles « GOP » et « DCT » ?**
- **1.5.5 Quels types d'image composent un GOP de diffusion ou d'enregistrement sur DVD ?**

# **1.6 Enregistrement sur carte SR MEMORY.**

Le caméscope SONY « RSW-9000 » peut bénéficier d'une mise à jour pour remplacer son enregistreur interne à cassette HDCAM SR par un enregistreur SR Memory. Les caractéristiques sont disponibles dans le **document 3, page 9**.

- **1.6.1 Quel est le type du support de stockage mis en œuvre dans cet enregistreur SR Memory ?**
- **1.6.2 Indiquer la capacité de stockage disponible en Gibioctet (Gio) et le débit numérique maximum en MB/s.**
- **1.6.3 Calculer la durée maximum d'enregistrement pour une vidéo HDCAM SR 880Mb/s.**

La mémoire est disposée en architecture RAID (la capacité de stockage de la mémoire tient compte de cette organisation).

**1.6.4 Qu'est-ce qu'une structure RAID ? Préciser le type de RAID de la carte SR Memory. Décrire en quelques lignes ou par un schéma l'organisation de ce RAID.**  cannescope Soviet we resume the and the method of the matter of the matter of the matter in the season of the matter of the state HDCAM SR par un enregistreur SR Memory.<br>
An Quel est le type du support de stockage mis en œ ture RAID? Préciser le type<br>elques lignes ou par un sch<br>ages 3D ou 4K.<br>A TION DES IMAGES SO

Cette carte pourra stocker des images 3D ou 4K.

**1.6.5 Expliquer la signification de ces termes 3D et 4K.** 

# **2 ÉTUDE DE LA CAPTATION DES IMAGES SOUS-MARINES.**

# **2.1 Caméscope PDW-F800.**

Le caisson étanche de la société « Eau Sea Bleue Prod » est équipé d'un caméscope PDW-F800.

### **2.1.1 Quel est le mode d'enregistrement (Codec), qui permettrait d'insérer avec le meilleur rendu d'image dans le produit final, les rushes tournés avec ce caméscope ?**

Les caractéristiques du caméscope sont disponibles dans les **documents 4 et 5, pages 10 à 12**. La mémoire de stockage utilisée devra permettre une durée d'enregistrement maximum pour limiter les remontés en surface.

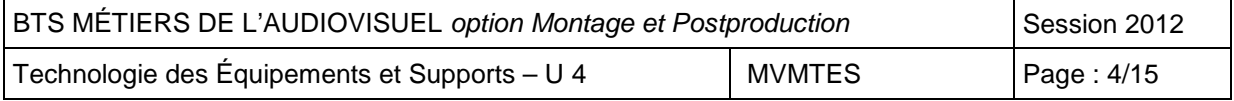

- **2.1.2 Préciser la référence du constructeur du support de stockage utilisé pendant le tournage et la durée approximative d'enregistrement en heure et minute.**
- **2.1.3 Quel est le support d'enregistrement adopté dans ce caméscope ? Décrire, en quelques lignes, le principe général d'enregistrement et de lecture de ce support.**

Les rushes sont au format 22 :11 :11 et 1080/50i et 10 bits. Le cadreur souhaite les visualiser sur un moniteur HD.

- **2.1.4 Calculer le débit vidéo net sans compression des rushes à transférer.**
- **2.1.5 Quelle est la sortie qui permet le transfert d'un flux en temps réel ?**

# **2.2 Étude de l'ordinateur portable VAIO « VPCZ12Z9E/X ».**

Les caractéristiques de l'ordinateur portable sont disponibles dans le **document 6, pages 13 et 14**.

Des fichiers « MXF » et des « Proxy Data » seront envoyés du caméscope PDW-F800 vers l'ordinateur portable VAIO « VPCZ12Z9E/X » du cadreur pour la visualisation des rushes. La totalité des rushes à une capacité de 12 Go.

- **2.2.1 Qu'est-ce qu'un fichier « MXF » ?**
- **2.2.2 Indiquer la fréquence d'horloge de cadencement du microprocesseur ? Quels sont les avantages de la technologie « Turbo boost » ?**

# **2.3 Transfert sur réseau Internet.**

Les « Proxy Data » seront envoyés, de la zone de tournage, vers la société de production sur un réseau Internet IP bas débit et utilisés pour réaliser un montage « off line ». Le technicien fera appel à un serveur DHCP et un serveur DNS et il utilisera des adresses IP (Ipv4) avec un masque de sous réseau. 2 Extrae de l'Ordinateur portable value « VPCZ1229E/A ».<br>
Se cractéristiques de l'ordinateur portable sont disponibles dans le document 6, page<br>
14.<br>
14.<br>
14.<br>
14.<br>
16.<br>
2016 extreme de VAD « VPCZ1229E/X » ou cadreur pour Express, de la zone de tournage, v<br>débit et utilisés pour réaliser un DHCP et un serveur DNS et<br>éseau.<br>xy Data » et « off line ».<br>veur DHCP ?<br>dans un protocole TCP/IP ?<br>1000000.10101000.00000010.0

- **2.3.1 Définir les termes « Proxy Data» et « off line ».**
- **2.3.2 Quel est le rôle d'un serveur DHCP ?**
- **2.3.3 À quoi sert l'adresse IP dans un protocole TCP/IP ?**

L'adresse IP du destinataire est 11000000.10101000.00000010.00111101.

L'adresse MAC est 23:68:62:63:19:25 et le masque de sous-réseau 255.255.255.192.

Ce LAN est constitué de plusieurs postes informatiques reliés entre eux par des connections RJ45 et un SWITCH.

- **2.3.4 Qu'est-ce qu'un LAN ? De quelle topologie de réseau s'agit-il ?**
- **2.3.5 Quelles sont les différences entre une adresse MAC et une adresse IP (nombre de bits) ?**
- **2.3.6 De quelle classe de réseau s'agit-il ? (A, B, C, D, …..)**
- **2.3.7 Convertir l'adresse IP en décimal.**

# **3 ÉTUDE DU SYSTÈME « LUCIOLE ».**

# **3.1 Plate-forme d'éclairage sous-marin.**

Le système « LUCIOLE » est un engin sous-marin de 6 m de diamètre évoluant jusqu'à 30 m de profondeur, relié par câble triphasé + neutre + terre à un groupe électrogène placé sur un bateau en surface (voir **document 7, page 15)**.

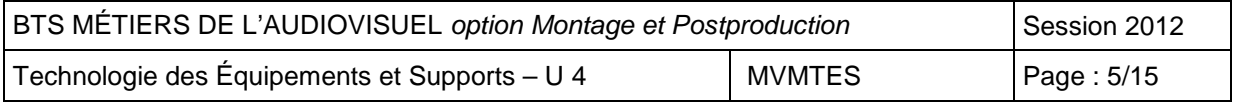

Cette plate-forme de lumière totalise 48 points d'éclairage HMI ou TH de 500W chacun. Elle permet d'illuminer le plus sombre des fonds marins, redonner vie aux épaves des profondeurs ou créer un plateau de tournage longue-durée.

# **3.1.1 Quelle est la signification du sigle HMI et TH ? Préciser leur T° de couleur.**

# **3.2 Habilitation et sécurité électrique.**

L'utilisation de cet éclairage implique le respect des règles de sécurité électrique. Pour l'alimentation de toute l'installation audiovisuelle, on utilise un coffret à branchement aux normes IP65 composé de disjoncteurs différentiels 30 mA et magnétothermiques.

### **3.2.1 Donner la signification du terme « IP 65 ».**

# **3.2.2 Quel est l'intérêt de disposer d'interrupteurs différentiels 30 mA ?<br>4 ÉTUDE DE LA VOIE DE COMMANNET 4 ÉTUDE DE LA VOIE DE COMMANDE DT500.**

Les informations audio numériques « EMBEDDED » sont présentes entre les EAV et SAV, et la vidéo numérique 4 :2 :2 est présente entre SAV et EAV. Ces informations audio et vidéo numériques arrivent par le câble TRIAX en provenance de la caméra, sont converties en parallèle et envoyées vers la carte suivante. Le signal vidéo numérique série a les mêmes caractéristiques que le signal SDI et utilise un multiplexage temporel. ET DONE IN THE SIGNIFICATION (SOFTED A CONTROLL DE LA VOIE DE COMMANDE DT500.<br>
Sinformations audio numériques « EMBEDDED » sont présentes entre EAV et SAV et SAV et SAV et SAV et SAV et SAV et SAV et SAV et SAV et SAV et S

- **4.1 Rappeler le débit brut de la liaison SDI. Justifier cette valeur par le calcul.**  la liaison SDI. Justifier cette v<br>du terme « AUDIO EMBÉDDE<br>mations EAV et SAV?<br>Cardio Cardio Cardio Cardio Cardio Cardio Cardio Cardio Cardio Cardio Cardio Cardio Cardio Cardio Cardio Cardio<br>Cardio Cardio Cardio Cardio Car
- **4.2 Quelle est la signification du terme « AUDIO EMBEDDED » ?**
- **4.3 Quel est le rôle des informations EAV et SAV ?**

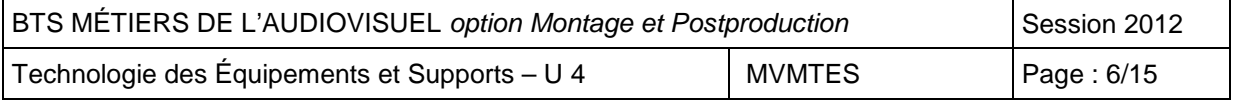

### **DOCUMENT 1 :** caméscope « SRW-9000»

### **SRW-9000**

### Caméscope HDCAM-SR

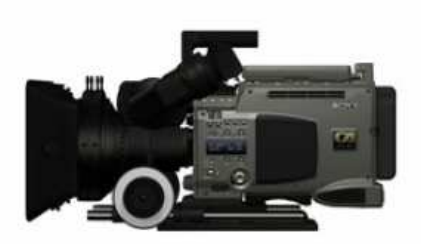

En 2000, Sony a sortie is complexed to the complexe of the profession of the complexe of the complexe of the complexe of the complexe of the complexe of the complexe of the complexe of the interaction of the complexe of t 0 peut enregis-<br>
3.98P, 24P,<br>
be plus, le<br>
2 720/50P et<br>
2 720/50P et<br>
signifies de procéder li<br>
2 720/50P et<br>
signifies de procéder li<br>
capture d'image à ca<br>
ces créatives<br>
be capture d'image à ca<br>
ties supplé-<br>
mégages d

un qui offre des images de résolution Full HD et utilise un capteur haut de gamme CCD IT 2/3". En associant ce capteur CCD à un convertisseur analogique/ numérique 14 bits et un traitement numérique, le

### Capacité d'enregistrement sur mémoire cache

Le contenu capturé jusqu'à trois secondes avant que le bouton REC ne soit enclenché est enregistré sur une cassette HDCAM SR lorsque le caméscope est en mode veille.

### E/S supplémentaires

La carte HKSR-9001 fournit des sorties HD-SDI Duallink supplémentaires ainsi qu'un autre port d'entrée

AUX, permettant de connecter le caméscope à un multiplexeur audio externe.

### Vaste gamme d'accessoires disponible

Le SRW-9000 est compatible avec la plupart des accessoires des équipements suivants : HDW-F900, F23, SRW-1 et ARRI.

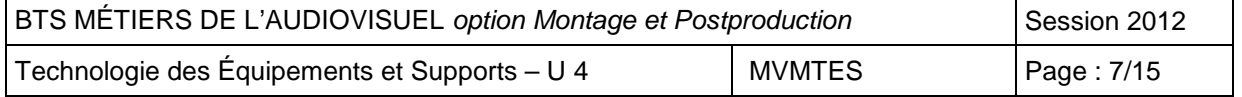

# **Spécifications techniques**

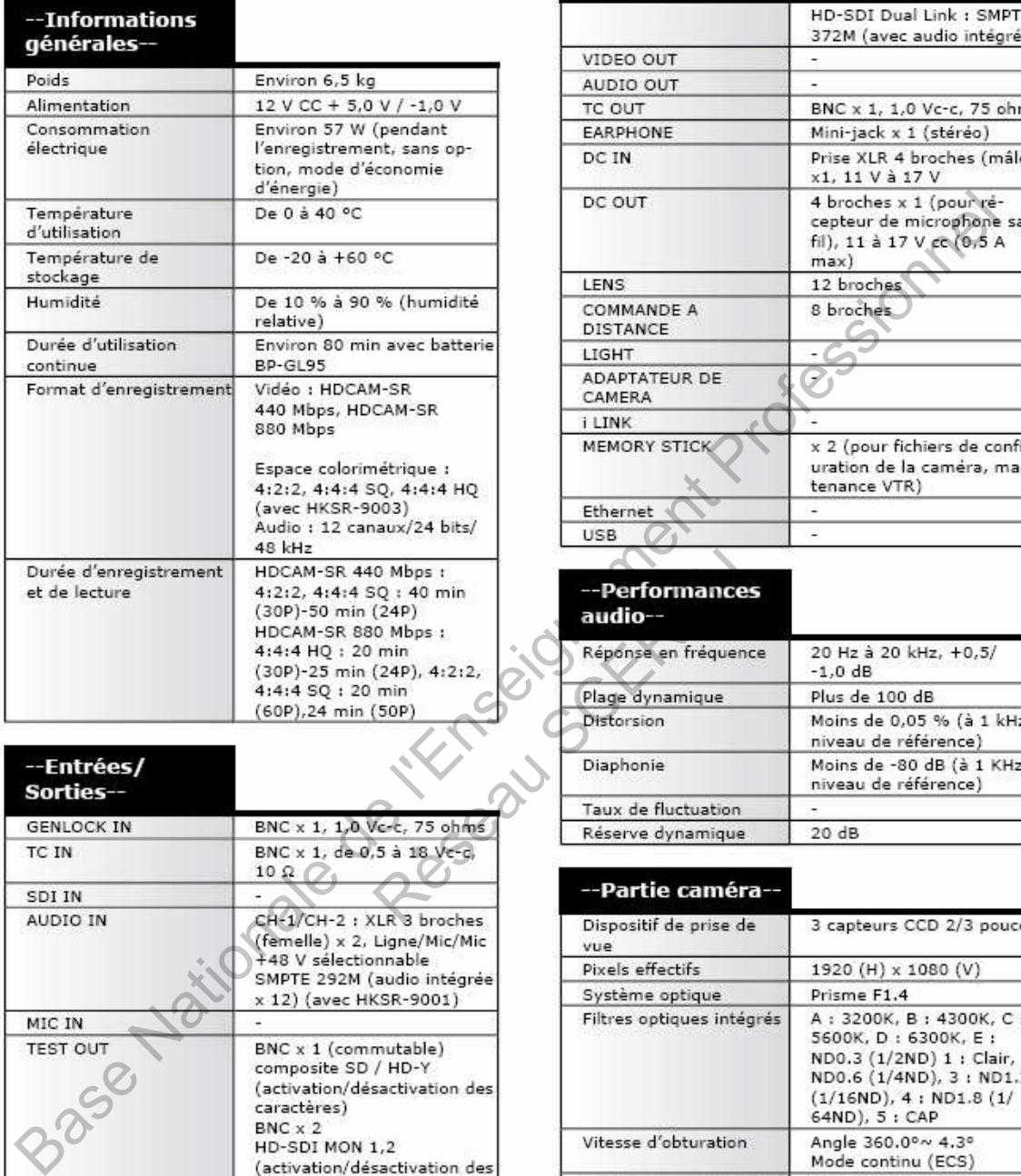

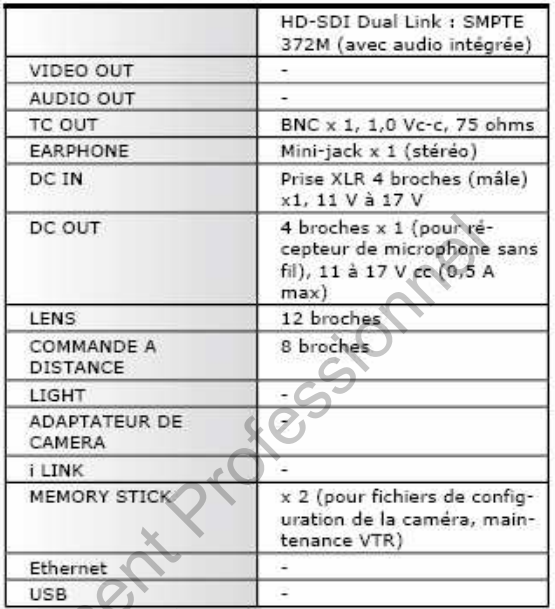

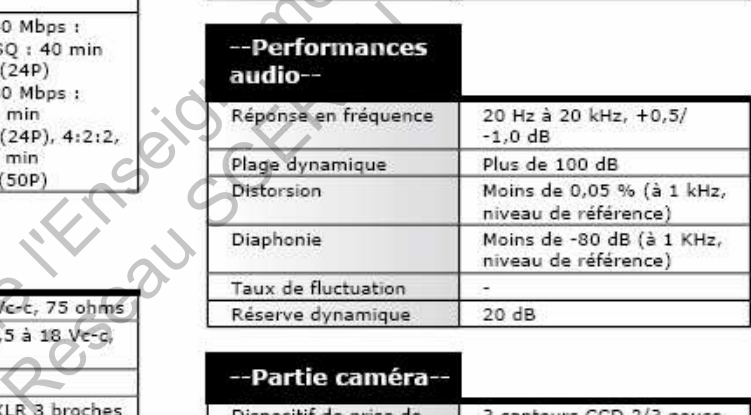

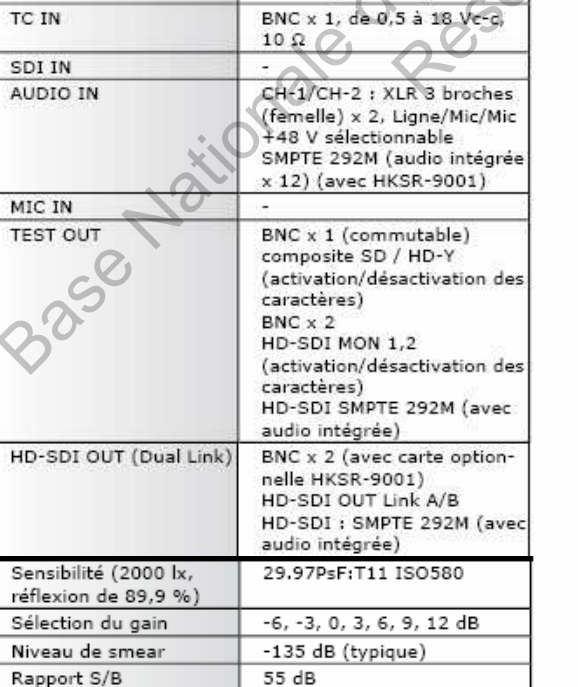

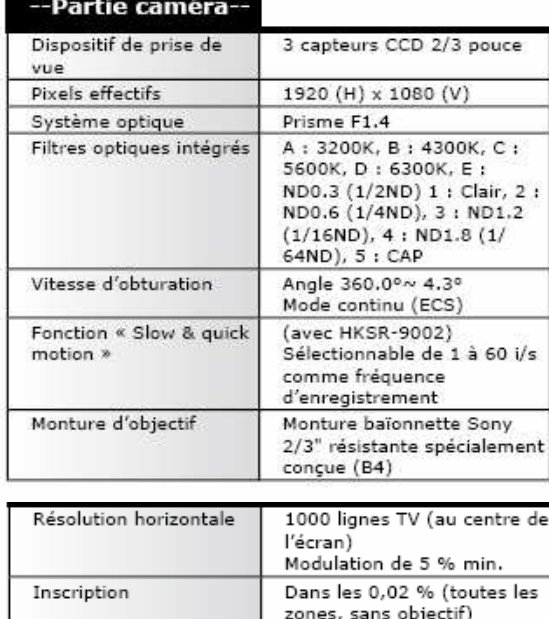

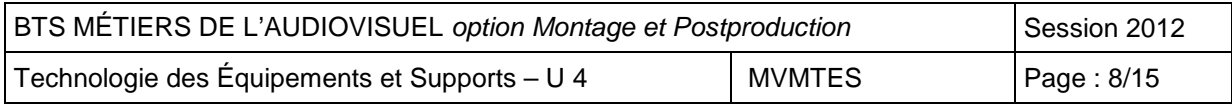

# **DOCUMENT 3 :** carte SR MEMORY.

# Nouveau support mémoire pour le HDCAM SR, SR memory

### **Nouveau support Solid State ultra rapide SR MEMORY 5 Gbits/s de très haute capacité (1 Tera) et sécurisé en Raid 5**

La carte fait la taille d'un disque dur de 2,5" (un petit disque dur externe, en gros), a une contenance de 1 To et surtout une vitesse d'écriture qui s'élève à 625 Mo/s (5Gbt/s) ! L'intérieur est composé de multiples modules à mémoire flash ultra rapide disposés en architecture sécurisée (en RAID 5 : même si un module de mémoire lâche, on ne perd pas de données).

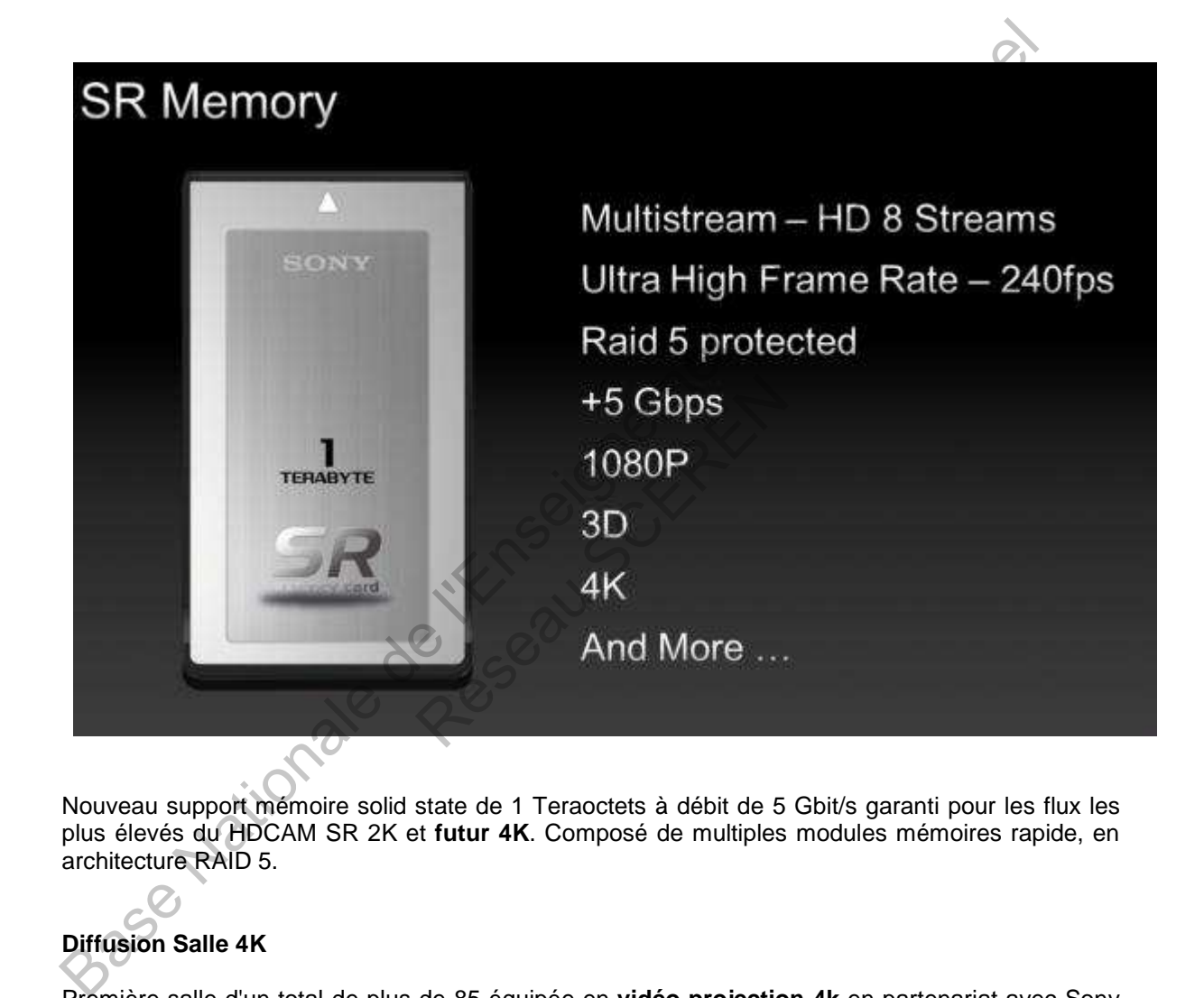

Nouveau support mémoire solid state de 1 Teraoctets à débit de 5 Gbit/s garanti pour les flux les plus élevés du HDCAM SR 2K et **futur 4K**. Composé de multiples modules mémoires rapide, en architecture RAID 5.

# **Diffusion Salle 4K**

Première salle d'un total de plus de 85 équipée en **vidéo projection 4k** en partenariat avec Sony par la chaîne de distribution britannique. Sony donc que l'on retrouve sur tous les fronts, en tant que constructeur d'équipements de projection et de prise de vue numérique, en tant que fournisseur de contenus cinéma, en tant que partenaire des chaînes de salles qui souhaitent s'équiper en vidéo 4K.

### **Le Relief**

Nous avons pu également avec des lunettes polarisantes apprécier la projection en relief 2K très impressionnante (bande annonce de la super production "Avatar" de Cameron, et aussi l'adaptation 3D du film Toy Story).

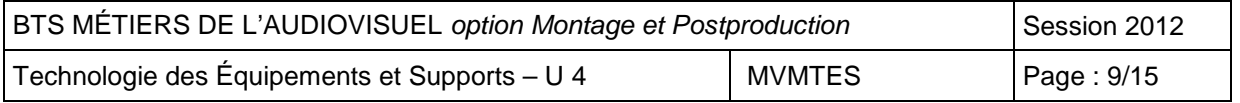

# Common Features of the PDW-F800 and the PDW-F1600

- MPEG HD422 codec
	- HD 1920 x 1080 and 1280 x 720 recordina
	- . High quality 24-bit eight channel uncompressed audio recording\*1

### **mped Ho422**

Wide choice of recording modes: including 23.98P format recording and playback as standard

# **CINE ALTA**

- 
- 

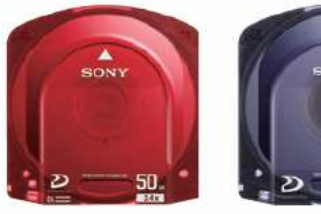

- -
	-
	-
- 
- 
- 
- Easy metadata input via USB keyboard\*<sup>3</sup> or software keyboard
- **i.LINK™ \*4 interface (File Access Mode)**
- Ethernet interface (PDW-F800: 100Base-TX, PDW-F1600: 1000Base-T)
- FTP client capability: allows file transfer via Ethernet without a PC
- Clip Continuous REC mode\*5
- 
- 
- 

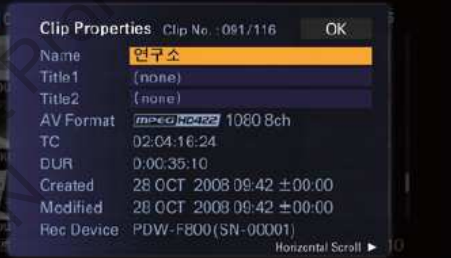

- 
- 
- 
- Research<br>
May Stor Quadio)<br>
Thurdio specification to four channels<br>
13: Some keyboard<br>
13: Some keyboard<br>
14: LINK is a Sony to equipped with<br>
14: LINK is a Sony<br>
14: LINK is a Sony<br>
14: LINK is a Sony<br>
14: LINK is a Sony<br>
	-

### Based control and the diverse of the UNIVERSITY and the debt of the three control and the debt of the three control and the debt of the street of the three control and the street of the street of the street of the street PFD50DLA 50 GB Approx. 95 Approx, 95 more than 145 more than 150  $\overline{4}$ Approx. 85 Арргох. 190 50 04( 50) 20 078 258 23 088 1440 x 1080 25 16  $4.2 - 0$ Approx, 90 Approx, 200 MPEG HD  $2^*$  $(MDEG - 2 MP@HI)$ more than 112 more than 248  $A^*$  $1.0*1$  $\overline{2}$ more than  $122$ more than 265  $35$ more than 65 more than 145 59.94P, 50P, 23.98P (Pull-down) 1280 x 720  $16$  $\overline{4}$  $4:2:0$ Арргох. 190 25 Approx. 85  $\overline{24}$  $\overline{A}$ 50 Approx, 45 ADDIOX, 100  $8<sup>th</sup>$ 16  $24$  $\overline{A}$ MPEG IMX<br>(MPEG-2 4:2:2P@ML) 720 x 480 (NTSC) / 720 x 576 (PAL)  $40<sup>1</sup>$  $4.2.2$ 59 941 50 Approx, 55 Annrox 120  $8^{2}$  $16$  $\overline{24}$  $\overline{4}$  $30^{\circ}$ Approx, 68 ADDrox, 150  $16$  $8<sup>5</sup>$ 720 x 480 (NTSC) / 720 x 576 (PAL) 4:2:0 (NTSC) / 4:1:1 (PAL) 59.94i, 50i Арргох. 185 **DVCAM** 25  $16$  $\overline{4}$ Approx. 85

\*1: Playback only, \*2: Up to 4 ch with PDW-F800

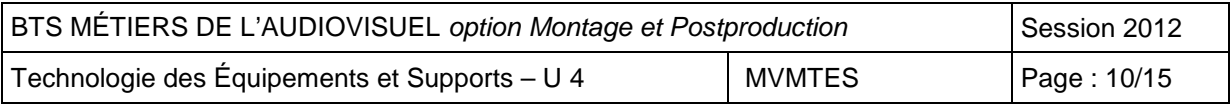

# **SPECIFICATIONS**

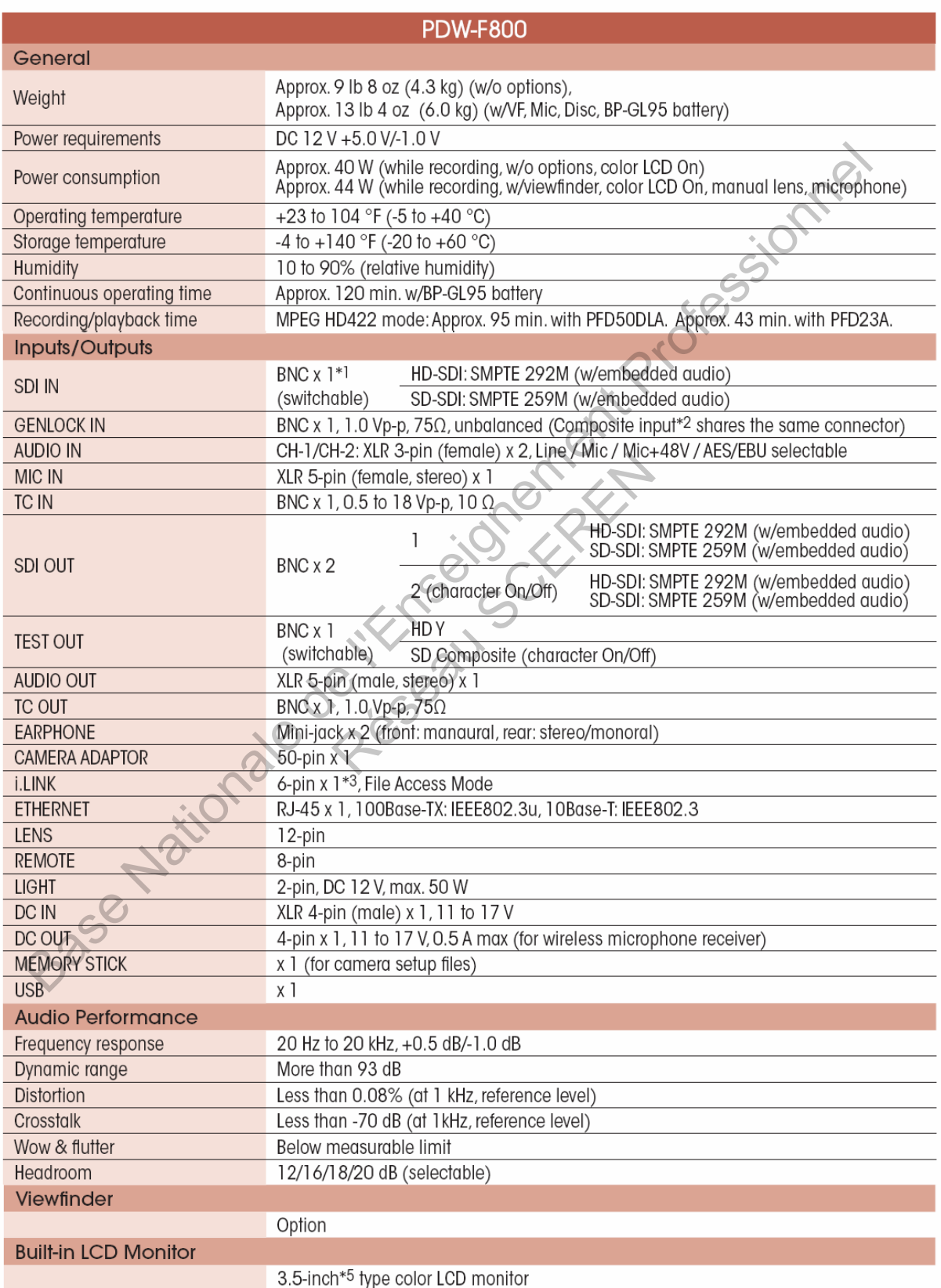

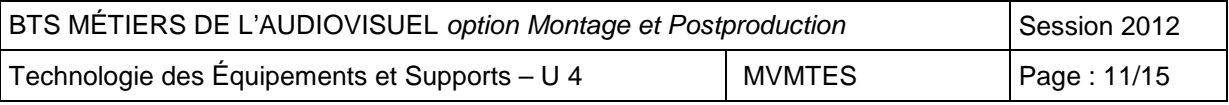

# **DOCUMENT 5 :** spécifications du caméscope XDCam HD « PDW-F800 »

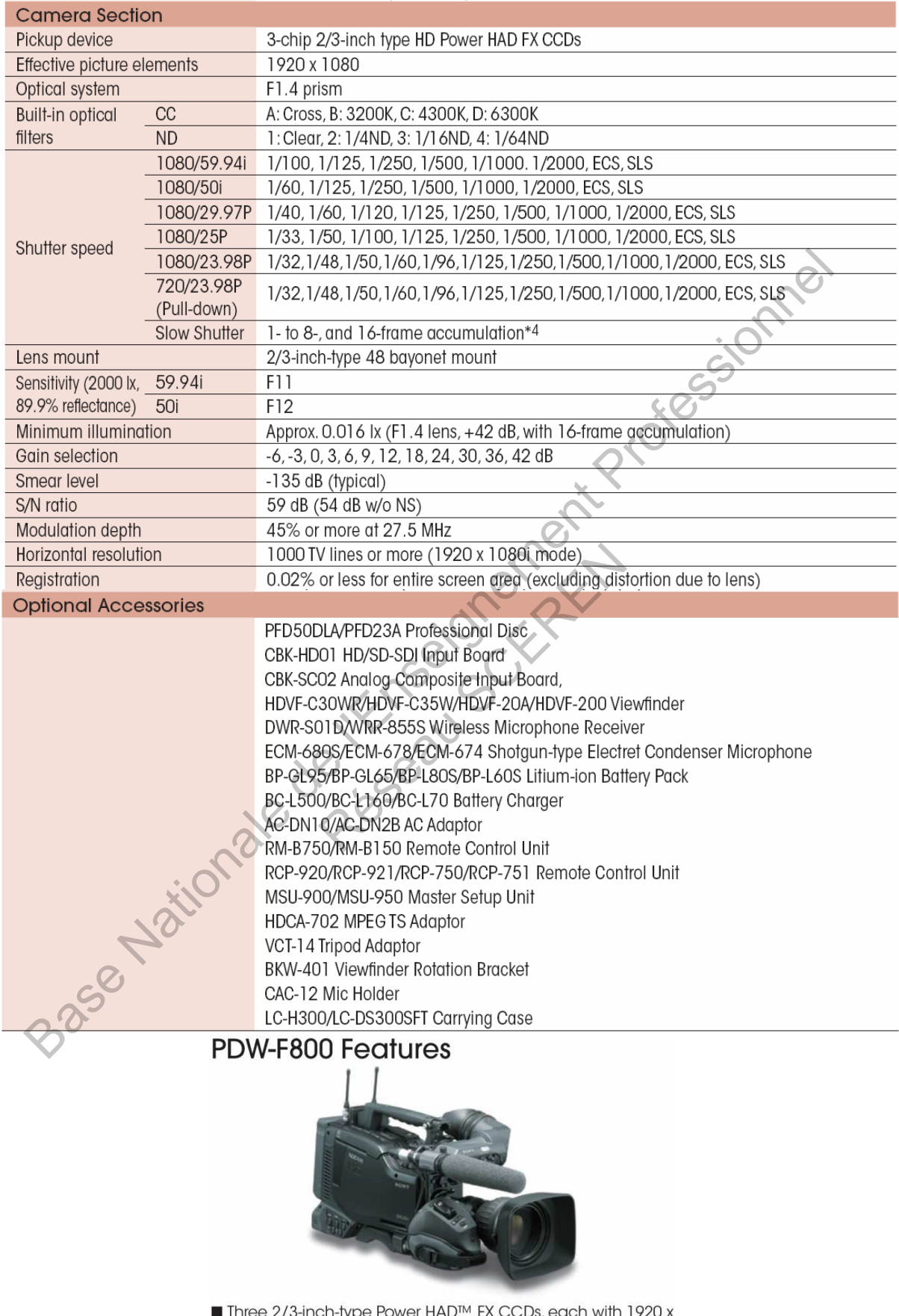

■ Three 2/3-inch-type Power HAD™ FX CCDs, each with 1920 x<br>1080 effective pixels

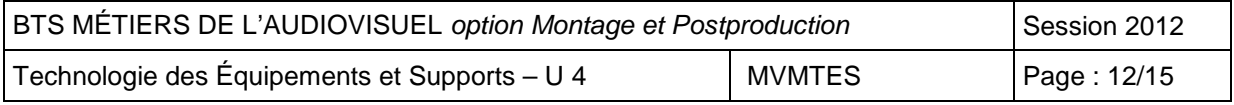

# **DOCUMENT 6 :** ordinateur portable VAIO « VPCZ12Z9E/X »

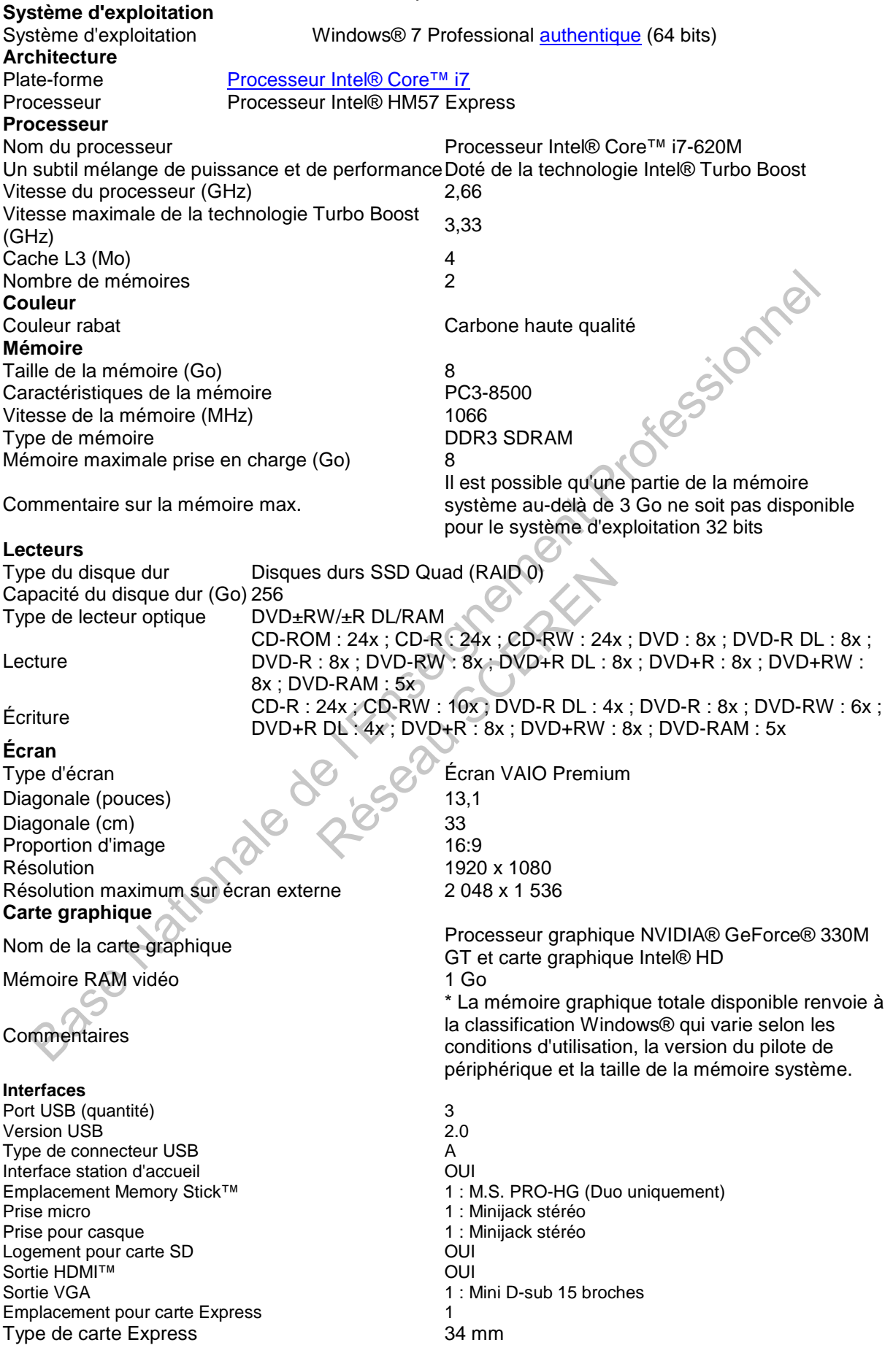

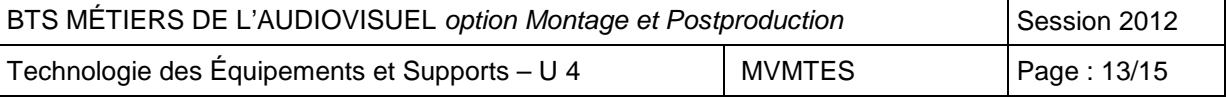

**DOCUMENT 6 (suite)**

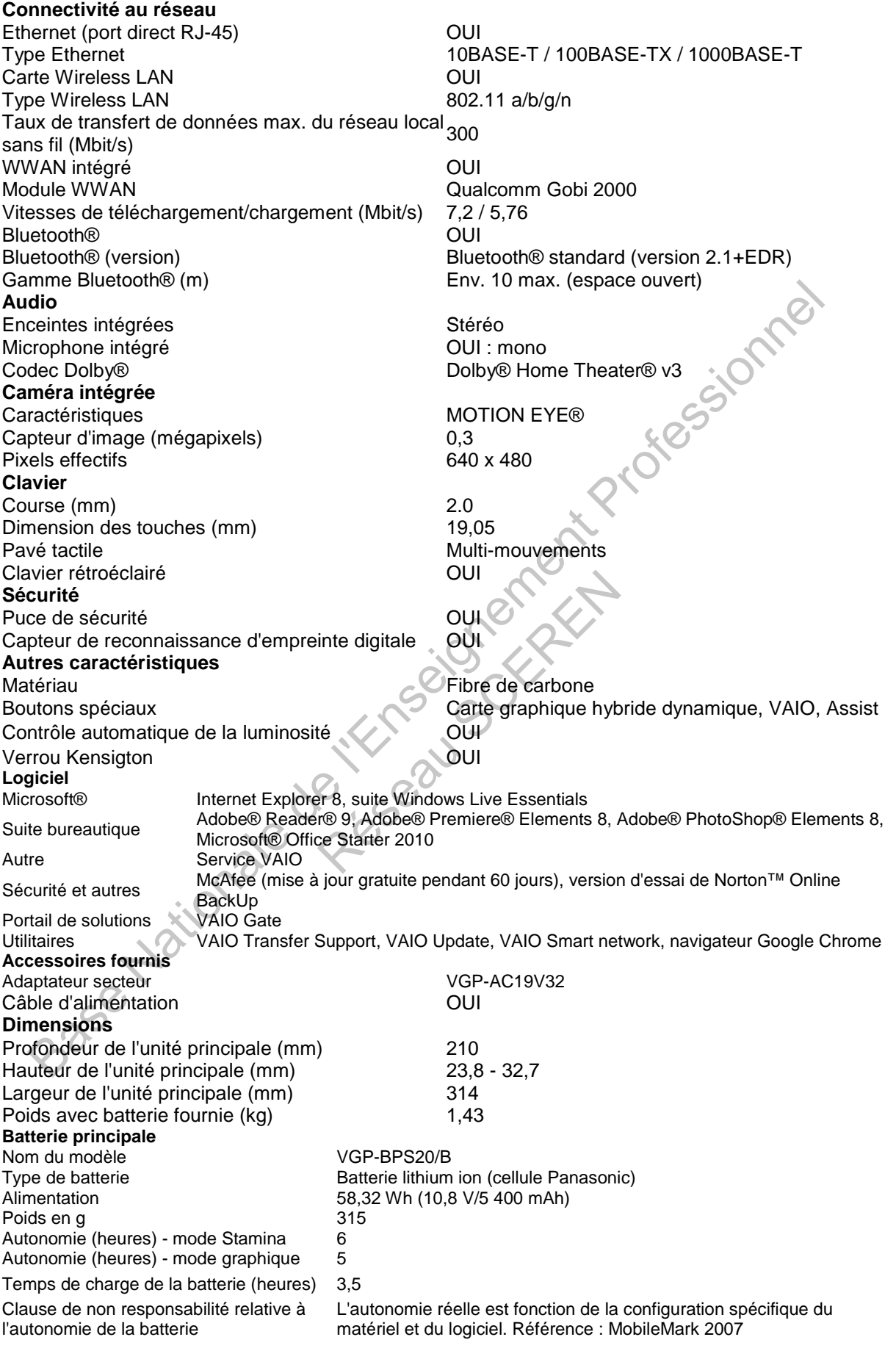

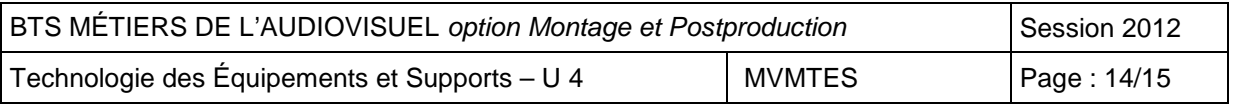

### **DOCUMENT 7 :** caissons sous-marin + éclairage « LUCIOLE » de Eau Sea Bleue.

### Un passage obligé

Depuis toujours, Eau Sea Bleue prône la qualité et le "haut de gamme" en matière d'image et de production.

C'est en 2002 qu'Eau Sea Bleue franchit le pas et s'oriente résolument vers la HD (Haute Définition HDCam) afin de proposer des images d'un niveau de qualité toujours plus exceptionnel, au monde de la TV, du cinéma et de la publicité.

Aujourd'hui, avec 6 années d'expérience de la Haute définition, nous avons acquis une grande maîtrise de ce standard, ce qui fait d'Eau Sea Bleue une des<br>sociétés leaders dans ce domaine.

### **Historique:**

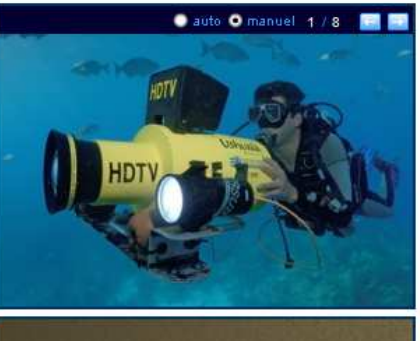

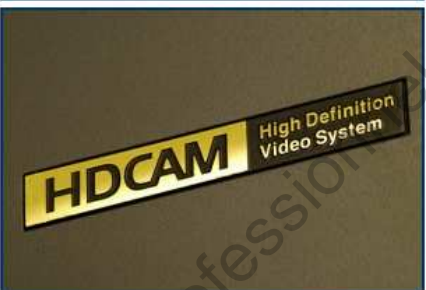

uellement sur un projet de<br>
l'un nouveau caisson étanche<br>
F23, dédiée au cinéma et la<br>
in Europe. Un nouveau et<br>
logène, HID, HMI<br>
e puissance<br>
puissance<br>
puissance<br>
puissance<br>
puissance<br>
puissance<br>
puissance<br>
puissance<br>
p

![](_page_15_Picture_20.jpeg)

![](_page_15_Picture_58.jpeg)